# **Simulación Háptica: Juegos Serios para la Rehabilitación**

**Gonzalo Esteban, Camino Fernández, Adrián Casimiro, Javier de Pedro y Adrián Vega**

*Universidad de León*

## **1. Introducción**

 $\blacksquare$  <br> para referirse al uso de videojuegos son una de las formas de entretenir más populares entre personas de cualquier edad y género. Per<br> desde hace algún tiempo se viene acuñando el término de jue<br> para referirse al oy en día, los videojuegos son una de las formas de entretenimiento más populares entre personas de cualquier edad y género. Pero desde hace algún tiempo se viene acuñando el término de *juego serio* propósitos "serios" [1] (como la educación, medicina, rehabilitación, . . . ). Para ello ofrecen una gran experiencia de inmersión e interacción, siendo un claro ejemplo de lo que es una realidad virtual.

La realidad virtual se puede definir como un conjunto de técnicas que permiten a un usuario interaccionar en tiempo real con un entorno artificial (o "virtual") a través de una simulación y cuyo objetivo prioritario es el de reproducir la apariencia de una realidad. Dicha reproducción viene caracterizada por tres aspectos [2]: a) *interacción* - detectar las acciones del usuario y modificar el mundo virtual de manera acorde; b) *inmersión* hacer que el usuario se sienta parte de la realidad; y c) *imaginación* - aplicar dicha realidad a problemas de la vida real.

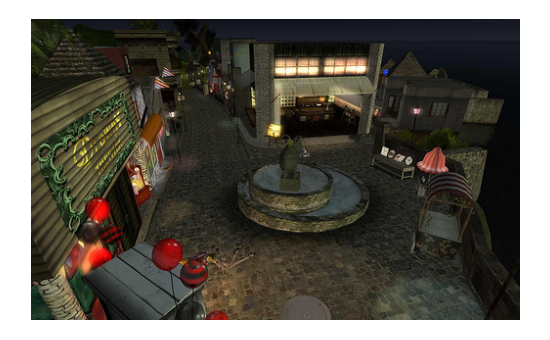

Figura 1: Escenario de una realidad virtual.

La tecnología de realidad virtual explota la inmersión y la interacción a través de los canales sensoriales de su usuario. Principalmente, esto se consigue mediante diferentes elementos tecnológicos. Por un lado, los elementos de software (encargados de generar la propia simulación) construyen los mundos virtuales basados en los conceptos esenciales de los

gráficos por ordenador (modelado geométrico, iluminación, texturas, . . . ). Por otro lado, los elementos de hardware (elementos externos a la simulación) permiten interaccionar con el mundo virtual a la vez que lo presentan. Se pueden clasificar de tres maneras [3]:

- *Dispositivos de entrada*. Aquellos que permiten transmitir las órdenes de un usuario al mundo virtual. Ejemplos clásicos de este tipo de control son los teclados, ratones y joysticks. Pero a medida que la tecnología ha evolucionado, los dispositivos también lo han hecho, y así nos encontramos con los guantes de datos que capturan el movimiento y los rastreadores de posición o movimiento [4].
- *Dispositivos de salida*. Aquellos que transfieren la información procesada por el ordenador a los sentidos del usuario, es decir, aquellos que permiten la inmersión del usuario. A esta categoría pertenecen los generadores de imágenes como los monitores o proyectores, HMD (*Head Mounted Display*), el BOOM (*Binocular Omni-Orientation Monitor*) [5], ...
- *Dispositivos dedicados*. Son aquellos que constituyen un entorno de inmersión completo compuesto de varios dispositivos de entrada y salida. Normalmente son sistemas de escritorio o cabinas que disponen de un ordenador, uno o varios monitores y opcionalmente algún tipo de dispositivo rastreador de posición. El ejemplo más conocido de esta categoría es la CAVE (*Cave Automatic Virtual Environment*) [6].

En una simulación siempre se busca ofrecer al usuario una mayor sensación de inmersión. Tradicionalmente esto se ha conseguido utilizando la vista y el oído, sin embargo, desde hace unos años se llegó al punto en que para algunos mundos virtuales no es suficiente. Además de la vista, el tacto es otro canal sensorial esencial que desde hace algún tiempo se viene utilizando a través de la tecnología háptica.

La palabra *háptico* se refiere a todo lo relacionado con el sentido del tacto. Sin embargo, en el contexto de la interacción hombre-máquina se puede definir como la habilidad que tiene un usuario para interaccionar con un entorno virtual mediante el contacto físico [7], por ejemplo, al recibir sensaciones mediante el tacto asociadas a lo que está sucediendo en un mundo virtual (palpar la superficie de un objeto o su textura, mover objetos de diferentes pesos y tamaños, sentir efectos físicos como la gravedad, . . . ).

Las interfaces hápticas son un tipo de hardware de entrada y salida que permiten dicha interacción de diferentes maneras: al sentir el movimiento de un usuario dentro de un entorno virtual (*realimentación táctil*), al aplicar movimientos al usuario a través de fuerzas o pares de fuerzas (*realimentación háptica* o *de fuerza*) o ambas cosas a la vez. Estos dispositivos, internamente, no son más que robots, ya que cuentan con sensores y actuadores, además de varios grados de libertad.

En las simulaciones hápticas, las interfaces más usadas son las que ofrecen los dos tipos de realimentación anteriormente. Dichas realimentaciones se consiguen de la siguiente manera [8]: por un lado, tenemos la interfaz háptica, que haciendo uso de sus sensores envía su posición al ordenador en todo momento. Por otro lado está la simulación, que calcula la física de las interacciones y manda las fuerzas o pares de fuerzas resultantes a la interfaz háptica a sus actuadores (también llamados motores), que son los que

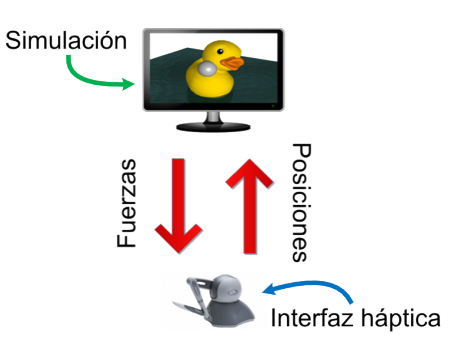

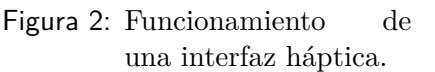

mueven la mano del usuario haciéndole sentir lo que aparece en pantalla.

En este trabajo presentamos una aproximación para recrear el Tangram como un juego serio a través de la simulación háptica. La segunda sección incluye una breve introducción sobre el estado de la cuestión en el campo de la simulación háptica y sus aplicaciones a diferentes campos. La siguiente sección presenta el entorno en el que trabaja el hardware tanto para desarrollo como para su posterior utilización por parte del usuario final. En la sección cuatro se describe un juego adaptado a la simulación, y en la quinta sección se realiza una descripción más detallada del funcionamiento. El trabajo finaliza con algunas conclusiones y futuros trabajos.

## **2. Estado de la cuestión**

La simulación háptica tiene una gran cantidad de aplicaciones sobre todo en aquellas áreas dónde intervenga el tacto. La razón es simple: la mayor parte de las interfaces hápticas están hechas para la interacción a través de la mano.

La medicina es un campo de aplicación que demanda que los cirujanos tengan una sólida formación. Esto se consigue mediante cientos de horas de entrenamiento usando diferentes métodos (maniquíes, cadáveres, . . . ), pero con la ayuda de la tecnología de realidad virtual, y especialmente de los simuladores hápticos, se puede reinventar el proceso de educación.

Existen numerosas investigaciones en este área sobre las diversas especialidades de cirugía:

- *Cirugía general*, con un simulador háptico para la cirugía de hueso de la Universidad de Stanford [9], o una cirugía de cataratas del Centro de Investigación y Desarrollo Avanzado de Cerdeña [10].
- *Palpación*, como una simulación háptica para una exploración abdominal de felinos de la Universidad de Londres [11], o una para la detección de tumores mamarios [12].
- MIS (*Minimally Invasive Surgery*) o cirugía mínimamente invasiva, donde existe una amplia variedad de simuladores hápticos para laparoscopia [13] y endoscopia [14].

Otro área relacionada con la medicina es la rehabilitación. La mayoría de aplicaciones en este campo están relacionadas con la rehabilitación de habilidades motoras. Enfermedades como el ictus hace que los pacientes que lo han sufrido requieran del seguimiento de un tratamiento de rehabilitación. Así, trabajos como [15], [16], [17] y [18] son algunos de los muchos ejemplos del uso de simulaciones hápticas en este contexto. La rehabilitación de la parálisis también es otro campo muy recurrido con, por ejemplo, trabajos que utilizan un háptico para la rehabilitación del movimiento de los dedos de la mano [19].

Pero no sólo existen simulaciones hápticas utilizando las manos, también hay trabajos en los que se utiliza una interfaz háptica ("*Rutgers Ankle*") para la rehabilitación del pie [20] [21].

Como hemos visto, existe un gran número de ejemplos del uso de simulación háptica, sobre todo en el campo de la medicina gracias a la realimentación que llega a ofrecer. En este trabajo, presentamos una primera aproximación para recrear el tangram como un juego serio a través de la simulación háptica.

# **3. Entorno de trabajo - Hardware**

Los elementos hardware que se han elegido para este proyecto han sido de propósito general, ya que necesitamos dispositivos que se puedan emplear para el desarrollo de todo tipo de simuladores hápticos en trabajos futuros dentro del CPS (*Centro*

*de Producción de Simuladores*) 1 . La estación de trabajo básica está pensada para un único usuario que tiene la posibilidad de disponer de dos dispositivos hápticos, uno para cada mano. La figura 3 muestra el dispositivo háptico empleado para el proyecto.

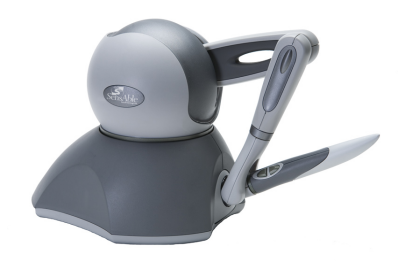

El dispositivo *Phantom Omni*<sup>2</sup> es uno de los mejor evaluados en su relación calidad-precio del

Figura 3: Háptico *PHANToM Omni* desarrollado por Sensable Technologies.

mercado. Algunas de las características incluídas en el dispositivo que lo hacen perfecto para nuestro proyecto son:

- Seis grados de libertad posicional, permitiendo un movimiento muy natural del dispositivo. A pesar de que sus dimensiones puedan parecer en exceso limitadas, son suficientes para simuladores que deben mostrar una parte gráfica en la pantalla del ordenador. Las dimensiones del campo de trabajo de la realimentación de fuerza son 160 *ancho*  $\times$  120 *alto*  $\times$  70 *profundo* (*mm*).
- Diseño portátil que utiliza el estándar *IEEE-*1394*a FireWire* para la comunicación con el ordenador.
- Fabricado con componentes de metal y plásticos duros, se constata como un instrumento que puede ser utilizado durante muchas horas sin sufrir deterioro alguno.
- Dispone de un lugar específico donde dejar el "lápiz" háptico que permite la calibración automática del hardware, evitando problemas que son muy frecuentes en este tipo de dispositivos.

<sup>1</sup>http://simuladores.unileon.es

<sup>2</sup>http://www.sensable.com/haptic-phantom-omni.htm

• Certificado por la CE (*European Conformity*) a pesar de que Sensable Technologies es una empresa americana.

El entorno de trabajo básico para el usuario final es un ordenador con dos hápticos y una pantalla. El teclado y el ratón vienen incluídos para usar el resto del ordenador, pero una vez que la simulación ha comenzado, solamente se utilizan los dos hápticos, uno en cada mano. Este entorno es el que hemos empleado para realizar el primer desarrollo, el juego de tangram, como simulación háptica.

## **4. Descripción del juego**

El juego del tangram es una especie de puzzle cuyo nacimiento tuvo lugar en China hace muchos años. Consta de siete piezas planas de madera que se deben combinar para formar juntas una silueta más grande. La silueta será el objetivo del juego, de modo que hay que ir probando a ordenar las piezas pequeñas hasta dar con la solución. Estos son los conceptos básicos de nuestro juego serio, pero no sólo queremos que los usuarios resuelvan los problemas del tangram, sino que queremos rehabilitarles o entrenarles en habilidades particulares tales como la espacial, el razonamiento u otras de tipo motriz. Para conseguir estos tres objetivos, hemos definido diferentes tipos de ejercicios con el simulador háptico.

- *Ejercicios iniciales*: cuando un usuario utiliza los dispositivos hápticos por primera vez, es necesario realizar una sesión de práctica. Aunque la sensación que tiene el usuario al usar el dispositivo es muy similar a la real, es necesario que se adapte a la forma de la herramienta y también al espacio en el que puede moverse. El mundo ahora es el virtual y los límites del movimiento están dentro de la pantalla en la que funciona el simulador. Este tipo de ejercicios son muy básicos y su objetivo es entrenar al usuario con el dispositivo háptico, entrenando a su vez las habilidades manuales. Un ejemplo de este tipo de ejercicios sería el consistente en mover una pieza de una posición a otra.
- *Ejercicios de razonamiento*: una vez que el usuario conoce cómo funciona el háptico, podemos ofrecerle un nivel de ejercicios un poco más complejo. Estos ejercicios son más cercanos al juego real. La dificultad de los mismos se incrementa poco a poco, empezando con problemas muy sencillos en los que se muestra la silueta del problema

con las piezas muy separadas para ir juntando dichas siluetas haciendo que cada vez sea más difícil saber dónde va cada pieza. Estos ejercicios son el núcleo de la simulación háptica y se centran en las habilidades de razonamiento, aunque también contemplan técnicas manuales.

• *Ejercicios espaciales*: el último tipo de ejercicios que se realizan son exactamente los mismos que en el apartado anterior, pero con una pequeña pero importante diferencia: no hay gravedad en el juego. La silueta está situada en el espacio sin superficie y las figuras están en el espacio haciendo creer al usuario que la situación es similar a la que se encontraría en la *Estación Espacial Internacional*. El objetivo principal de este tipo de ejercicios es probar las habilidades espaciales del usuario, aunque también se entrenan el razonamiento y las habilidades manuales.

En la siguiente sección, emplearemos un juego del segundo tipo para la descripción de la simulación háptica del juego.

# **5. Simulación de juegos hápticos**

Un simulador háptico para juegos trata de recrear un juego de la manera más cercana posible a la realidad. Aunque este es el primer paso, una vez el desarrollo comienza, se abren nuevas posibilidades. Por ejemplo, usando un simulador, jugar sin gravedad es posible, o construir formas de diferentes pesos para hacer que el usuario desarrolle sus habilidades motrices, u ofrecer competiciones en parejas para hacer los juegos más atractivos. Hay muchas posibilidades que se pueden aplicar a cualquier juego de rehabilitación, pero nosotros solamente estamos mostrando un juego en particular, el tangram, y un solo tipo de ejercicio de razonamiento.

## **Entorno de trabajo - Software**

Para construir el primer simulador háptico hemos usado la librería H3DAPI. Antes de decantarnos por ésta, se realizó un estudio previo de otras librerías de desarrollo para simulación háptica como son OpenHaptics<sup>3</sup> o CHAI3D<sup>4</sup>, pero nos decantamos por H3DAPI porque permite el desarrollo rápido de simuladores hápticos sin tener un profundo

<sup>3</sup>http://www.sensable.com/products-openhaptics-toolkit.htm <sup>4</sup>http://www.chai3d.org

conocimiento de programacion háptica.

H3DAPI es una plataforma de desarrollo de simuladores hápticos de código abierto, que utiliza los estándares OpenGL y X3D de manera háptica mediante una estructura de tipo único grafo de escena. Dicha plataforma, es capaz de manejar tanto gráficos como hápticos, además de audio, video y estereografía (3D) en dispositivos que lo soportan<sup>5</sup>. H3DAPI es el principal producto de SenseGraphics<sup>6</sup>. Funciona para varias plataformas y es independiente del dispositivo háptico. Ha sido diseñado para realizar

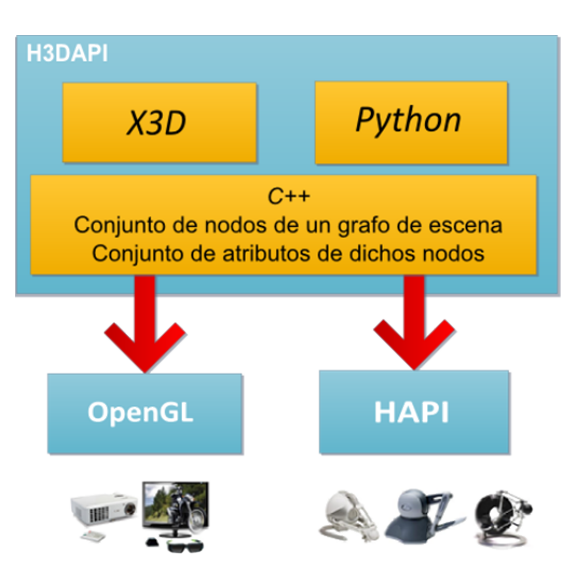

Figura 4: Arquitectura de H3DAPI.

desarrollos rápidos combinando X3D, C++ y el lenguaje de scripting Python. La figura 4 muestra la arquitectura de H3DAPI.

H3DAPI proporciona una capa adicional sobre las capas gráfica y háptica. Para el renderizado de gráficos se emplea OpenGL y para los hápticos HAPI.

HAPI es un potente motor de renderizado háptico escrito en C++ que ofrece diversas capacidades hápticas para H3DAPI<sup>7</sup> , tales como:

- Control de dispositivos que permiten a HAPI trabajar con cualquier tipo de háptico.
- Hápticos basados en geometría, consistentes de tres partes principalmente:
	- **–** Gestión de colisiones.
	- **–** Diversos algoritmos de renderizado háptico.

<sup>5</sup>Open Source Haptics: http://www.h3dapi.org

<sup>6</sup>Sense Graphics AB: http://www.sensegraphics.com

<sup>7</sup>http://www.sensegraphics.com/datasheet/H3DAPI\_datasheet.pdf

**–** Algoritmos para la interacción con superficies.

- Una serie de efectos de fuerza que dan realismo a los hápticos.
- Gestión de hilos y concurrencia.

Ya se ha mencionado anteriormente que H3DAPI usa X3D, un estándar ISO para la construcción y diseño de grafos de escena<sup>8</sup> que incluye varios tipos de objetos de escena, y capacidad para añadir scripts de Python y animaciones. Dichos grafos pueden reutilizarse de una manera sencilla ya que la mayor parte del software gráfico se almacenar en formato X3D para posteriormente importar y utilizar en H3DAPI. Así mismo, se pueden agregar hápticos (tacto) sobre gráficos ya existentes sin necesidad de grandes modificaciones en el código de la escena.

Por último, pero no por ello menos importante, también se ofrece una interfaz para el desarrollo con Python. Cualquier nodo que deba comportarse de una manera diferente puede ser tratado mediante esta interfaz. Por ejemplo, se puede escribir un script Python e incluir un nodo *PythonScript* en el fichero X3D para agregar nuevas funcionalidades que inicialmente no estaban definidas en el grafo de la escena. Combinando hápticos y gráficos en un grafo de escena, el desarrollo de software se puede centrar en la parte más ligada al funcionamiento de la aplicación en sí. H3DAPI también ofrece la posibilidad de programar directamente en C++ para usar gráficos de más bajo nivel o nuevas características hápticas. Con ello podemos definir un nuevo algoritmo de renderizado háptico o una nueva superficie o una fuerza, y usarla directamente sobre H3DAPI.

# **Entorno de aplicación - El juego del Tangram**

Cada problema del tangram consiste en un conjunto de figuras que se tienen que encajar en el interior de una silueta. En nuestra simulación háptica del tangram existen varios niveles de dificultad. En esta sección explicaremos uno de los niveles medios, en el que la silueta no es conexa, sino que presenta las bases de las piezas separadas para que el problema sea más facil de resolver.

Para los ejercicios de nivel medio se ha elegido como entorno en el que transcurre el juego una caja. Se ha elegido este tipo de espacio porque está

<sup>8</sup>http://www.web3d.org/x3d

#### claramente delimitado

y facilita el trabajo a los usuarios que no han trabajado previamente con dispositivos hápticos. En este caso, el techo y la pared frontal son invisibles para poder ver qué hay dentro de la caja, pero siguen siendo opacas para que las figuras no se puedan salir del cubo.

En la figura 5 se muestra un tipo de problema del juego del Tangram desarrollado. Este mundo incluye un conjunto de información que está definida por defecto. Entre otras, aparece definido por defecto

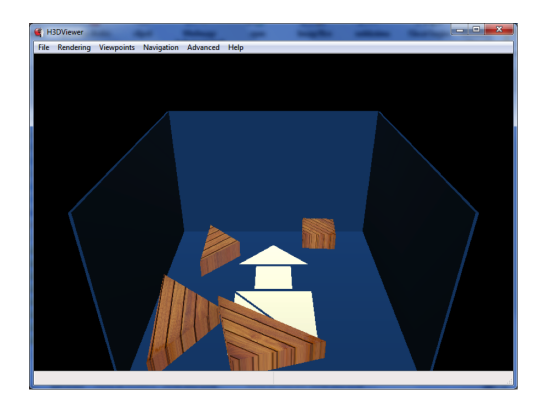

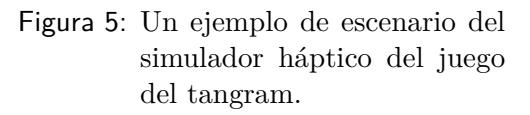

el comportamiento de las figuras, como puede ser el que define qué es lo que ocurre cuando la figura se coloca sobre su base. Esta información se incluye en el fichero X3D que contiene el grafo de escena. La estructura del grafo de escena se muestra en la figura 6.

Cada escena incluye un conjunto de nodos organizados en una estructura ordenada en forma de árbol, con tres partes claramente diferenciadas: cámara e iluminación, transormaciones geométricas y rutas (eventos). Para nuestro grafo de escena básico, primero tenemos que definir algunos nodos X3D para colocar la cámara y la iluminación de la escena, y a continuación crear el mundo y sus objetos. El conjunto de objetos que componen el mundo se agrupan bajo un nodo raíz de tipo *Transform* denominado "*RootTransform*". Esta jerarquía incluye todos los nodos raíz -solo uno en este caso- y todos los nodos raíz descendientes que tienen una localización particular en el mundo virtual. Estos nodos son parte del esquema X3D y su función es agrupar otros nodos especificando un sistema de coordenadas común para sus hijos. Todos los objetos de la escena del simulador háptico, son clasificados en tres categorías:

1. "**Box world**". Su propósito es crear un mundo (la "caja") en la que incluir el resto de objetos. Para ello, definimos cada una de las seis caras del cubo; primero indicando su posición con un nodo *Transform* y entonces creando su correspondiente nodo *Shape*. Un nodo *Shape* inserta un objeto en la escena definiendo su geometría y apariencia.

*03.*

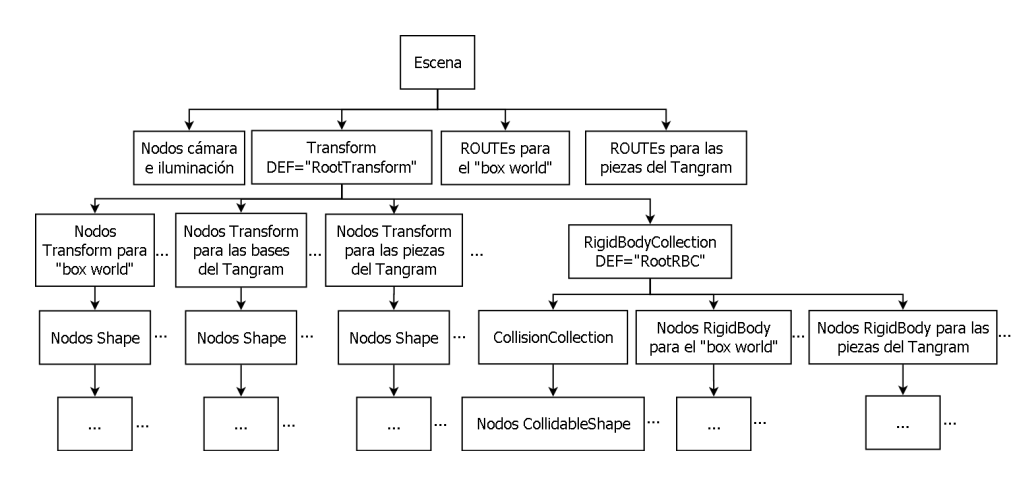

Figura 6: Diagrama de la estructura de un grafo de escena básico.

En este caso cada cara es un *Box* con el interior vacío para permitir que se pueda mover el háptico por la escena.

- 2. **Bases del tangram**. Su función es la de dibujar la silueta de las bases en el suelo de la caja. Como en la categoría anterior, cada objeto está compuesto por nodos *Transform* y *Shape* (para posicionar y dibujar las bases), pero ahora las bases tienen una superficie háptica que permite tocarlas desde arriba pero desde abajo atravesarlas únicamente.
- 3. **Piezas del tangram**. Son las correspondientes piezas del tangram que el usuario puede mover. Como en la categoría anterior, cada objeto está compuesto por nodos *Transform* y *Shape*. Cada *Shape* tiene una textura (una imagen) y una superficie háptica, lo que permite tocarla y moverla.

Volviendo al grafo de escena, vamos a necesitar unas propiedades físicas para todos los objetos, es decir, dotar a la escena de gravedad y de un motor de físicas para que los diferentes objetos puedan colisionar. Para conseguirlo agregamos algunos atributos al nodo *RigidBodyCollection*. Por un lado, necesitaremos un nodo *CollisionCollection* para agrupar todos los nodos *CollidableShape* del mundo virtual, entonces las figuras del tangram no se saldrán fuera de la caja. Por otro lado, necesitamos declarar nodos *RigidBody* tanto para las figuras del tangram como para las caras del cubo que delimitan el mundo para permitir la dinámica del "*rigid body*", es decir, especificar una masa que les permita tener peso y otros atributos físicos.

Finalmente, la parte interactiva de la escena viene dada por las *ROUTE*, que son un mecanismo de tipo evento-reacción para crear las animaciones. Necesitamos indicar las rutas para las diferentes piezas del tangram que les permitan moverse dentro del mundo virtual (la caja). En otras palabras, que se puedan mover con el dispositivo háptico.

Este grafo de escena básico se utilizará como punto de partida para el siguiente paso, la configuración, donde las figuras que aparecen en cada nuevo problema pueden ser incluidas o excluidas de la estructura inicial.

#### **Configuración del juego**

De la misma forma que en casi todos los problemas del tangram, en este tipo de ejercicio varias figuras se pueden colocar en la misma base, por tanto, lo primero que tenemos que hacer es definir cuales son las posibles combinaciones para llegar a la solución final.

En esta aplicación existen dos tipos de usuarios. El primero son los usuarios finales, quienes realmente juegan al tangram. El segundo tipo son los que definen cada ejercicio que se plantea al usuario final. El perfil de este segundo tipo de usuario es una persona dedicada a la rehabilitación, como los neuropsicólogos o terapeutas en general. La configuración del juego será utilizada por este segundo tipo de usuarios. La figura 5 muestra el ejemplo que vamos a seguir para explicar todo el proceso de creación de un nuevo problema tangram.

Para generar el problema que aparece en la figura 5 como un nuevo problema tangram éstos son los pasos a seguir:

1. **Definir el problema**: Lo primero que hay que hacer es elegir las figuras que incluye el problema. Partiendo de la escena básica que se muestra en la sección anterior, dichas figuras predefinidas se deben incluir en el grafo de escena que viene definido en el fichero H3D. En segundo lugar, se debe fijar la silueta del problema. Las bases que forman la siluetan estan también predefinidas y solo hay que incluirlas en el fichero H3D. La única parte del fichero que se debe modificar para todo nuevo problema son los *Transform*. Hay un *Transform* por cada figura incluida en el juego, y también un *Transform* por cada base en la que encaja esa figura. De nuevo, para cada nuevo problema, algunos *Transform* se deberán incluir y otros no.

2. **Definir las soluciones**: Una vez que la escena del problema ha sido definida, tenemos que especificar qué bases son soluciones de qué figuras. Para realizar ese trabajo, hemos desarrollado una herramienta específica. Esta herramienta obtiene la información directamente del fichero H3D creado en el paso anterior y la muestra de una forma amigable para indicar las relaciones entre figuras y bases. Lo primero que tiene que hacer el usuario es definir qué parte de la escena corresponde con figuras, qué partes con bases y cuáles no son ninguna de estas dos. La figura 3.7(a) muestra la interfaz de usuario que permite al usuario identificar cuáles de los *Transform* que incluye la escena son una figura, una base o nada relevante para el problema.

Si pulsamos en el botón "*Next*", se mostrará la siguiente ventana y entonces podremos elegir qué bases son solución de qué figuras. Una base puede ser solución para más de una figura porque hay figuras repetidas en el juego. La figura 3.7(b) muestra la tabla donde se puede colocar el tick en el lugar correcto.

Finalmente, la herramienta autogenerará los correspondientes *ROUTE* en X3D de los objetos seleccionados para poder jugar, es decir, para permitir mover la figura y para detectar cuándo una figura se coloca correctamente en su base.

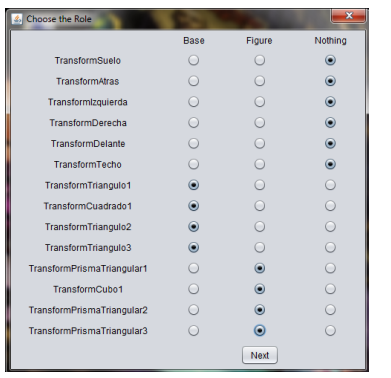

|                            |             |                                                                                |                | $\mathbf x$    |
|----------------------------|-------------|--------------------------------------------------------------------------------|----------------|----------------|
| $\mathcal{L}_2$            |             | TransformTriangulo1 TransformCuadrado1 TransformTriangulo2 TransformTriangulo3 |                |                |
| TransformPrismaTriangular1 | $\boxed{3}$ |                                                                                |                |                |
| TransformCubo1             |             | $\overline{v}$                                                                 |                |                |
|                            |             |                                                                                | $\overline{v}$ |                |
| TransformPrismaTriangular2 |             |                                                                                |                | $\boxed{v}$    |
| TransformPrismaTriangular3 |             |                                                                                | $\overline{M}$ | $\overline{v}$ |
|                            |             | Finish                                                                         |                |                |

de los elementos de la escena.

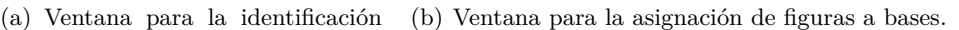

Figura 7: Aspecto de la interfaz gráfica de usuario para la herramienta que permite definir nuevos problemas.

El resultado de la fase de configuración es un fichero X3D preparado para su ejecución usando *H3DViewer*.

Cátedra Telefónica - ULE <sup>|</sup> <sup>N</sup><sup>o</sup> <sup>1</sup> <sup>|</sup> **TIC y Envejecimiento de la Sociedad** | **41**

## **Ejemplo de juego**

Para completar el juego es necesario incluir más comportamientos que los proporcionados inicialmente por las físicas, como es el de comprobar si una figura se encuentra correctamente colocada sobre una de sus posibles bases-solución. Esta comprobación se está llevando a cabo continuamente para saber si la figura que se está moviendo ha sido colocada correctamente sobre una de sus posibles bases. Cuando esto sucede, la figura se adhiere a la base y ninguna otra figura puede encajar en esa base. La figura 3.8(a) muestra la situación en la que una de las figuras ha sido correctamente colocada encima de una base, situación que se muestra al usuario haciendo parecer que la figura se ha colocado dentro de su base.

El juego continúa hasta que todas las figuras se han colocado de manera correcta sobre sus respectivas bases. Al final del juego se muestra un mensaje al usuario y puede pasar al siguiente problema. La figura 3.8(b) muestra dicha situación final.

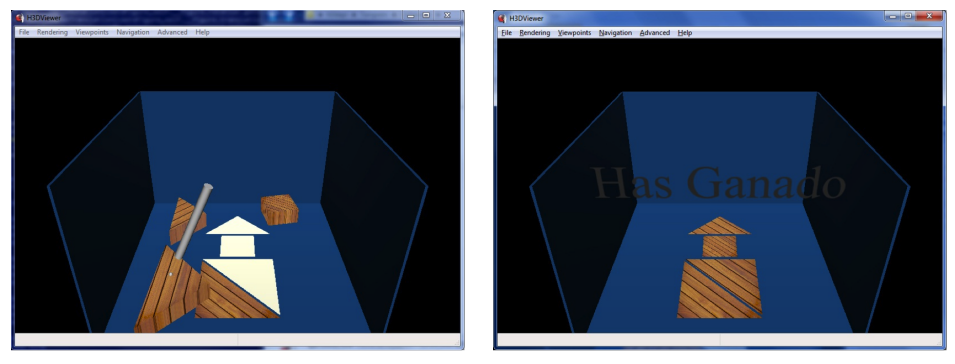

(a) Pieza colocada correctamente. (b) Final del juego.

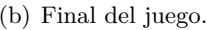

Figura 8: Funcionamiento del simulador háptico del juego del tangram.

# **6. Conclusiones y trabajo futuro**

La simulación háptica, es decir, el incluir el sentido del tacto en una realidad virtual, es todavía una tecnología reciente, y existen algunas aplicaciones en las que se puede utilizar, principalmente en medicina. Por otra parte, resulta de gran importancia incorporar a las aplicaciones el sentido del tacto porque con solo dos sentidos -la vista y el oido- no siempre resultan ser suficientes para muchos propósitos.

La simulación háptica del tangram es una herramienta de rehabilitación (o entrenamiento) de las manos, razonamiento y habilidades espaciales para personas mayores (o para personas que lo necesiten). Hemos desarrollado una herramienta para que los terapeutas puedan diseñar nuevos problemas tangram con una interfaz de usuario amigable. Ofrecemos un entorno para que los usuarios finales puedan resolver esos problemas de modo que mientras están jugando, estarán desarrollando varias habilidades espaciales, de razonamiento o de destreza con las manos.

El grupo de robótica de la Universidad de León <sup>9</sup> incluye una parte dedicada al desarrollo de simuladores hápticos. El primer proyecto ha adaptado el juego del tangram al mundo háptico para su utilización en procesos de rehabilitación. Este es todavía el comienzo de nuestro trabajo cuyo objetivo es incluir el sentido del tacto en todas las aplicaciones en las que puede resultar útil. Así, el próximo paso es desarrollar simulación háptica para cirugía con la intención de que los simuladores hápticos sirvan para que los alumnos de cirugía puedan llevar a cabo todo tipo de práctias diseñadas por sus profesores. La cirugía es un campo donde la clave radica en las habilidades con las manos, pero resulta caro y difícil de mantener toda la infraestructura y medios necesarios para que los estudiantes practiquen todo lo que deberían. La simulación háptica pretende solucionar este problema. Pero los simuladores hápticos pueden ir mucho más allá. Se pueden utilizar como un objeto de aprendizaje que almacene información sobre las sesiones de los alumnos y permita mostrar algunas observaciones sobre la actuación de los alumnos. Nuestra próxima meta es desarrollar este tipo de simulación háptica ofreciendo una arquitectura que facilite y acelere futuros desarrollos de diferentes problemas quirúrgicos.

# **Referencias**

- [1] D. R. Michael and S. L. Chen, *Serious Games: Games that Educate, Train and Inform*. Muska and Lipman/Premier-Trade Publisher, 2005.
- [2] G. C. Burdea and P. Coiffet, *Virtual Reality Technology*, Wiley-Blackwell. 2nd edition, 2003.
- [3] G. C. Burdea, P. Richard and P. Coiffet, *Multimodal virtual reality:*

<sup>9</sup>http://robotica.unileon.es

*Input-output devices, system integration, and human factors*. International Journal of Human-Computer Interaction, Volume 8, Issue 1, 1996.

- [4] K. N. Tarchadinis and J.N. Lygouras, *Data glove with a force sensor*. IEEE Transactions on Instrumentation and Measurement, 52 (3), pp. 984–989, 2003.
- [5] M. T. Bolas, *Human factors in the design of an immersive display* IEEE Computer Graphics and Applications, Issue 1, pp. 55–59, 1994.
- [6] C. Cruz-Neira, D. J. Sandin, T. A. DeFanti, R. V. Kenyon and J. C. Hart, *The CAVE: audio visual experience automatic virtual environment*. Communications of the ACM, 35 (6), pp. 65–72, 1992.
- [7] M. A. Srinivasan and C. Basdogan, *Haptics in virtual environments: Taxonomy, research status, and challenges*. Computers & Graphics, 21, 1997.
- [8] K. Salisbury, F. Conti and F. Barbagli, *Haptic Rendering: Introductory Concepts*. IEEE Computer Graphics and Applications, 24:24–32, 2004.
- [9] D. Morris, C. Sewell, F. Barbagli, J. K. Salisbury, N. H. Blevins and S. Girod, *Visuohaptic Simulation of Bone Surgery for Training and Evaluation*. IEEE Computer Graphics and Applications, 26(4):48–57, 2006.
- [10] M. Agus, E. Gobbetti, G. Pintore, G. Zanetti and A. Zorcolo, *Real-time cataract surgery simulation for training*. In Eurographics Italian Chapter Conference, pp. 183—187. Eurographics, 2006.
- [11] R. Parkes, N. Forrest and S. Baillie, *A mixed reality simulator for feline abdominal palpation training in veterinary medicine*. Studies in Health Technology and Informatics, 142:244–246, 2009.
- [12] M. O. Alhalabi, V. Daniulaitis, H. Kawasaki, and T. Hori. *Medical training simulation for palpation of subsurface tumor using hiro*. World Haptics Conference, pp. 623—624, 2005.
- [13] A. Maciel, Y. Liu, W. Ahn, T. P. Singh, W. Dunnican and S. De. *Development of the VBLaST: A virtual basic laparoscopic skill trainer*. International Journal of Medical Robots and Computer Assisted Surgery, 4:131–138, 2008.
- **44** | **TIC** y Envejecimiento de la Sociedad | N° 1 | Cátedra Telefónica ULE

*03.*

- [14] E. Samur, L. Flaction and H. Bleuler. *Experimental Evaluation of a Haptic Interface for Endoscopic Simulation*. In Proc. of the 2011 IEEE World Haptics Conference, 2011.
- [15] D. Jack, R. Boian, A. S. Merians, M. Tremain, G. C. Burdea, S. V. Adamovich, M. Recce and H. Poizner, *Virtual Reality-enhanced Stroke Rehabilitation*. IEEE Transactions on Neural Systems and Rehabilitation Engineering, Volume 9, Issue 3, pp. 308–318, 2001.
- [16] S. V. Adamevich, A. S. Merians, R. Boian, J. A. Lewis, M. Tremain, G. S. Burdea, M. Recce and H. Peizner, *A virtual reality-based exercise system for hand rehabilitation post-stroke*. Presence: Teleoperators and Virtual Environments, Volume 14, Issue 2, pp. 161–174, 2005.
- [17] A. Alamri, M. A. Eid, R. Iglesias, S. Shirmohammadi and A. El-Saddik, *Haptic Virtual Rehabilitation Exercises for Poststroke Diagnosis*. IEEE T. Instrumentation and Measurement, pp. 1876–1884, 2008.
- [18] T. Miyoshi, Y. Takahashi, H. Lee, T. Suzuki and T. Komeda, *Upper limb neurorehabilitation in patients with stroke using haptic device system: Reciprocal bi-articular muscle activities reflect as a result of improved circle-drawing smoothness*. Disability and Rehabilitation: Assistive Technology, Volume 5, Issue 5, pp. 370–375, 2010.
- [19] U. Mali, N. Goljar and M. Munih, *Application of Haptic Interface for Finger Exercise*. IEEE Transactions on neural systems and rehabilitation engineering, 14:352–360, 2006.
- [20] M. Girone, G. C. Burdea, M. Bouzit, V. Popescu and J. E. Deutsch, *Stewart platform-based system for ankle telerehabilitation*. Autonomous Robots, Volume 10, Issue 2, pp. 203–212, 2001.
- [21] R. F. Boian, J. E. Deutsch, S. L. Chan, G. C Burdea and J. Lewis, *Haptic Effects for Virtual Reality-Based Post-Stroke Rehabilitation*. Proceedings of the 11th Symposium on Haptic Interfaces for Virtual Environment and Teleoperator Systems (HAPTICS'03), pp.247–253, 2003.